## *Типичные ошибки партнеров по работе в Партнерской программе, которые аннулируют оплату КВ в случае сделки с клиентом*

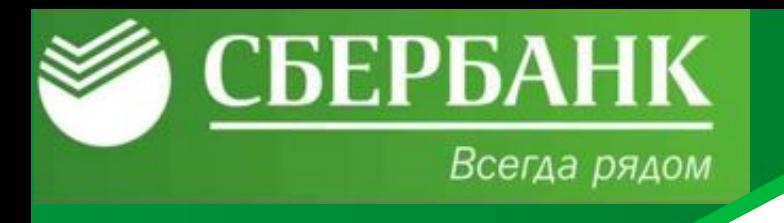

- **Осуществление резервирования счёта до заведения заявки в ЕО**
- **Заведение заявки в ЕО на действующего клиента банка/ранее действующего**
- **клиента Заведение заявки в ЕО позднее, чем открытие счета клиенту (отражение сделки в CRM) Ввод некорректного ИНН клиента**
- **Открытие клиентом счета в банке, но отказ от приобретения ПУ**
- **В случае, если партнер не может подтвердить факт взаимодействия с клиентом (телефонный звонок, письмо)**
- **В случае, если другой партнер подтверждает письмом, что именно он работает с данным клиентом (письмо о перезакреплении)**

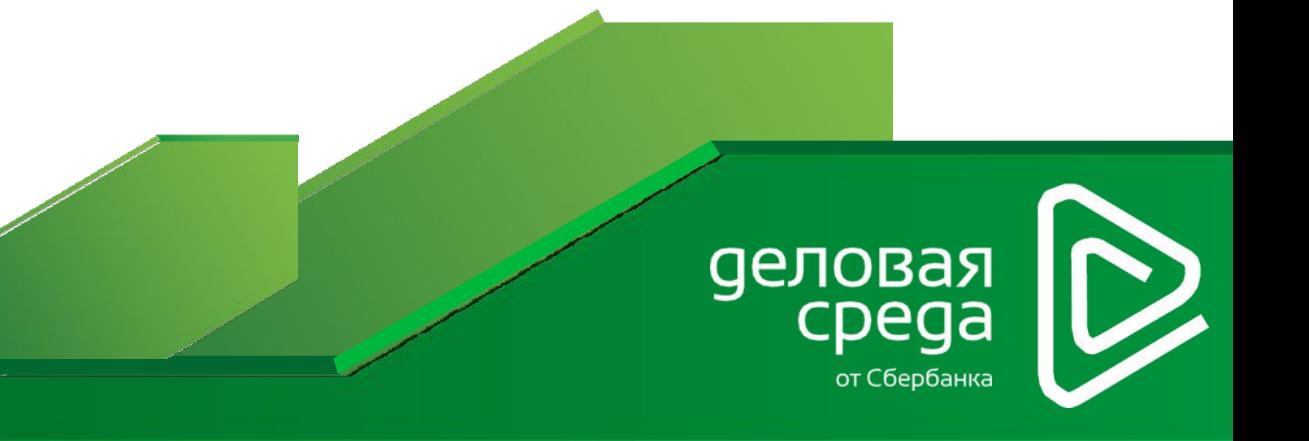